# **Monte Carlo simulation of the 2D Ising model**

- tutorial -

Zoltán Néda

Babeş-Bolyai University

Department of Theoretical and Computational Physics

- ١. A basic Metropolis Algorithm for simulating the 2D and 3D Ising model on square lattice  $\rightarrow$  free boundary condition
- ٢. Implementing the periodic boundary condition
- r. Calculating averages as a function of temperature. Finitesize effects. Calculation of:  $m(T)$   $C_V(T)$  $\chi(T)$

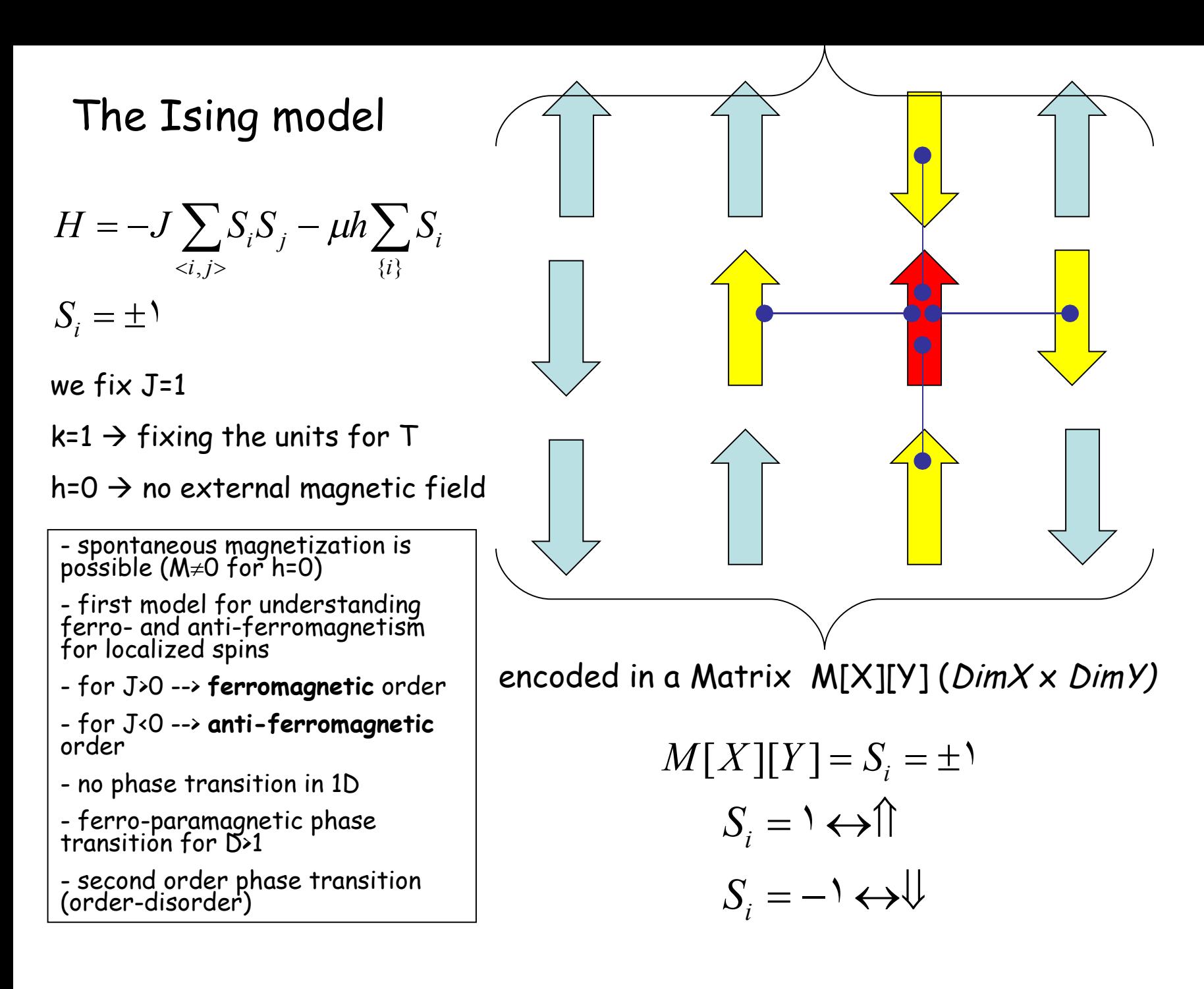

#### The Metropolis algorithm:

Single spin-flip algorithm  $\rightarrow$  one spin with coordinates (X=I, Y=j) is attempted to flip

$$
P = P(x \to x') = \begin{cases} \exp[-\beta \Delta E(x, x')] \cdots \text{ for } \cdots \Delta E(x, x') > \cdot \\ \cdots \text{ for } \cdots \Delta E(x, x') \le \cdot \end{cases}
$$

 $\Delta E = E^{i,j}_{final} - E^{i,j}_{initial} = \mathbf{Y}^* M[i][j] \mathbf{Y}^* \{ M[i+1][j] + M[i-1][j] + M[i][j+1] + M[i][j-1] \}$  $E_{\text{final}}^{i,j} = M[i][j] \cdot \{M[i+1][j]+M[i-1][j]+M[i][j+1]+M[i][j-1]\}$  $E_{initial}^{i,j} = -M[i][j] \cdot \{M[i+1][j] + M[i-1][j] + M[i][j+1] + M[i][j-1]\}$  $S_{\text{final}} = -M[i][j]$  $S_{initial} = M[i][j]$ *initial i j final final initial*

Spins are randomly selected and flipped with a P probability after the transient ("heat-up") steps the magnetization (Mag) and total energy (E) is followed in time (MC (Mag) and foral energy (E) is followed in fime (MC  $m = |Mag|/(DimX \cdot DimY)$  steps)  $\gamma$  $Mag = \sum M[x][y]$ ١, ١,  $m = |Mag| / (DimX \cdot DimY)$ *y DimY*  $x=$  $\lambda$ *DimX*  $=$  $=$  $\sum$  *y DimY* ١,  $=$  $= -\frac{1}{x} \sum M[x][y] \cdot {M[x+1][y]} + M[x-1][y] + M[x][y-1] + M[x][y+1]$  $x=$ <sup>*N*</sup>,*DimX*  $E = -\frac{1}{x}$   $\sum M[x][y] \cdot \{M[x+1][y] + M[x-1][y] + M[x][y-1] + M[x][y]$ ١,  $[x][y] \cdot \{M[x+1][y] + M[x-1][y] + M[x][y-1] + M[x][y+1]\}$ ٢ ١

### The Metropolis MC algorithm for the problem:

- **1.** Fix a temperature (T)
- **2**. Consider an initial spin configuration ( $\{\sigma_i\}$  ). For example for all  $i = \r, N \to \sigma_i = \pm \r$
- **3.** Calculate the initial value of E and M
- **4**. Consider a new spin configuration by virtually "flipping" one randomly selected spin
- **5**. Calculate the energy E' of the new configuration, and the energy change $^{\Delta E}$  due to this spin-flip
- **6.** Calculate the Metropolis P=P(x-->x') probabilities for this change
- **7**. Generate a random number "r" between 0 and 1

**8**. If  $r \leq P$  accept the flip and update the value of the energy to E' and magnetization to M'

If  $\left\|I^c\right\|^2$  reject the spin flip and take again the initial E and M values in the needed averages

**9.** Repeat the steps 4 - 8 many times (drive the system to the desired canonical distribution of the states)

**10.** Repeat the steps 4 -8 by collecting the values of  $E, E^2$ , M, M<sup>2</sup>, for the needed averages

- **11.** Compute this average for a large number of microstates
- **12**. Calculate the value of m(T), < $E(T)$ >,  $C_v(T)$  and  $\chi(T)$  using the given formulas
- **13.** Change the temperature and repeat the algorithm for the new temperatures as well.
- **14.** Construct the desired m(T),  $\langle E(T) \rangle$ ,  $C_v(T)$ ,  $\chi(T)$  curves

## 1. Basic program for free boundary condition

Free boundary condition realized by adding a extra rows and columns to the boundaries and considering there spins with  $S=0$  spins!  $\rightarrow$  this gives no contribution to the energies

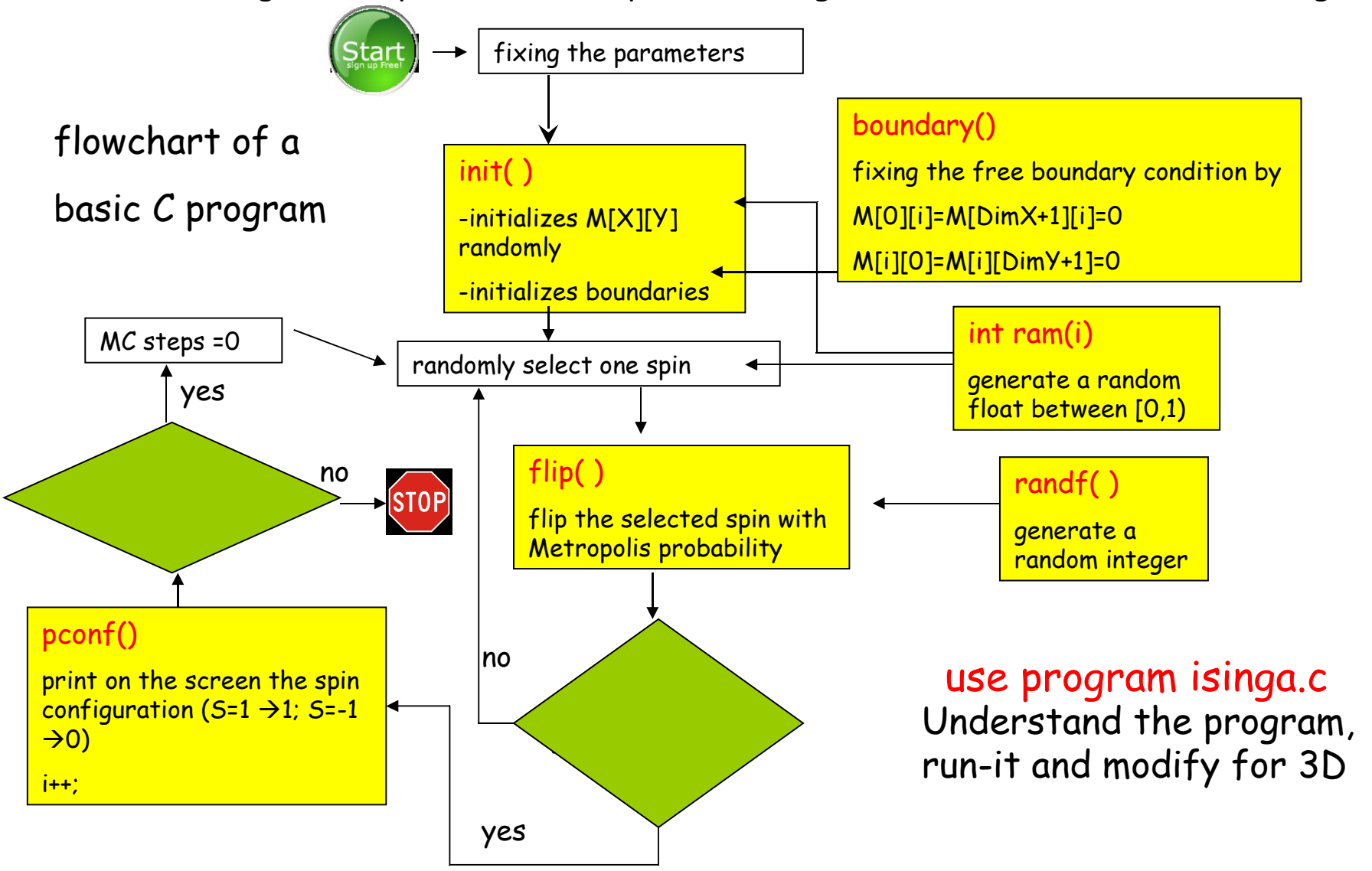

#### **some Linux commands**

- to go in the working directory

cd zneda

- to see what is there

 $|s -$ 

- editing the code:

 gedit isinga.c or kedit isinga.c -compiling the code cc isinga.c –lm –o isinga -running the code ./isinga -plotting the results xmgrace magn.dat or gnuplot >p 'magn.dat' u 1:3 w lp

(this gnuplot instruction plots from file "magn.dat" the third column as a function of the first, with line-connected points)

## 2. Basic program for periodic boundary condition

The periodic boundary conditions are realized by adding a extra rows and columns to the boundaries, copying the last (first) row (column). See the picture:

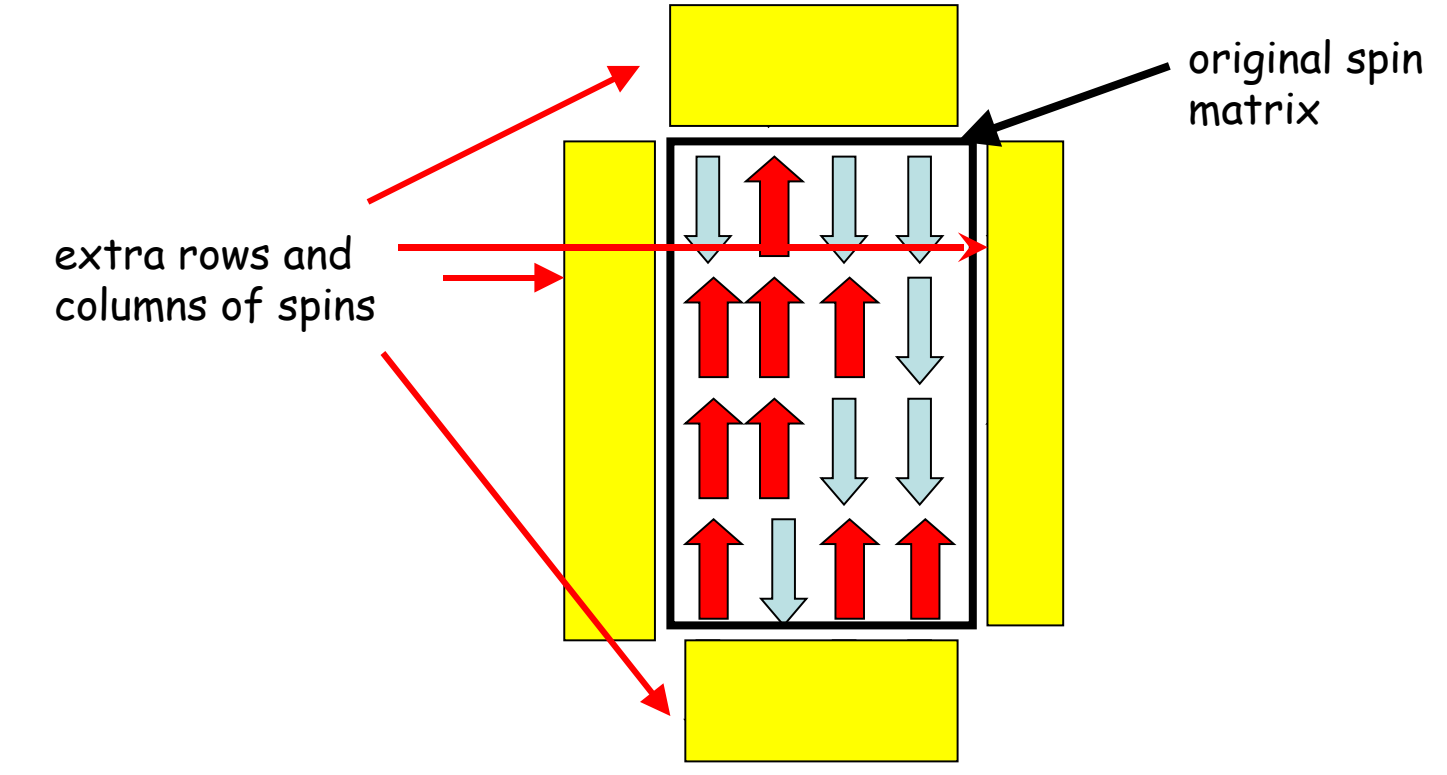

Important!  $\rightarrow$  when a spin at the boundaries is flipped, it's image in the added rows (columns) have to be also flipped!

> use program isingb.c Understand the code, run-it and modify it for 3D

3. Calculating averages as a function of temperature. Finite-size effects. Calculation of:  $m(T)$   $C_V(T)$   $\chi(T)$ 

$$
m(T) = \left\langle \frac{|M|}{N} \right\rangle = \left\langle \frac{\left| \sum_{i} \sigma_{i} \right|}{N} \right\rangle = \frac{\left\langle \left| \sum_{i} \sigma_{i} \right| \right\rangle}{N}
$$

$$
\chi(T) = \frac{1}{NT} \left[ \langle M^{\mathsf{T}}(T) \rangle - \langle M(T) \rangle^{\mathsf{T}} \right]
$$

$$
C_{\nu}(T) = \frac{1}{NT^{\nu}} \Big[ \langle E^{\nu}(T) \rangle - \langle E(T) \rangle^{\nu} \Big]
$$

-The system is "heated-up" and no averages are calculated for Step\_trans MC steps.

-The <m>,<M>, <M<sup>2</sup> >, <E> and  $\langle E^2 \rangle$  averages are computed for Step\_max MC steps

- Results are written out in the "magn.dat" file!

#### use program isingc.c

- Understand it, run it, modify it for 3D.
- Change the system size, and study finite-size effects! -Plot the desired  $\mathit{m}(T)$   $C_{_{V}}(T)$   $\chi(T)$  curves -Study finite-size effects